# Aufnahmeprüfung **2024** für den Studiengang **Mediendesign**

Alle Bachelor-Studiengänge der Abteilung Design und Medien an der Hochschule Hannover starten ausschließlich zum Wintersemester. Für die Zulassung zum Studium ist u.a. die **besondere künstlerische Befähigung** notwendig, die in in unserem Künstlerischen Aufnahmeverfahren nachgewiesen wird.

Falls Sie nicht über eine anerkannte Hochschulzugangsberechtigung (Abitur, Fachabitur, ...) verfügen, können Sie möglicherweise trotzdem bei uns studieren. Sie müssen dafür in der künstlerischen Aufnahmeprüfung Ihre **überragende künstlerische Befähigung** zeigen, indem Sie eine sehr hohe Punktzahl erzielen.

Das Verfahren der Mappenabgabe wird 2024 im Studiengang Mediendesign komplett und ausschließlich digital durchgeführt. Sie können daher alle Arbeiten in digitaler Form hochladen. Diese digitalen Einreichungen werden absolut gleichwertig wie die "klassischen" analogen Abgaben behandelt und bewertet.

Für Ihre Anmeldung und den Upload der Arbeiten nutzen Sie unser **Upload-Portal**, das Sie bis zur Abgabe Ihrer digitalen Mappe durch den gesamten Prozess führt. Sie brauchen für Ihre Bewerbung in unserem Studiengang außerhalb dieses Portals keine weiteren Links anzufordern oder Arbeiten an anderen Stellen hochzuladen. Der Weg dahin ist auf den nächsten Seiten beschrieben.

Das Aufnahmeverfahren ist geregelt durch die Aufnahmeordnung der Abteilung Design und Medien vom 31.08.2017.

Bei Fragen erreichen Sie uns per Mail: info@designstudieren-hsh.de

**Hochschule Hannover Fakultät III, Abt. Design und Medien Expo Plaza 2 30539 Hannover**

# **1.) Antrag**

Unter https://aufnahme.f3.hs-hannover.de/bme ist ab dem **15. November 2023** unser Bewerbungsportal für Sie geöffnet. Dort finden Sie unter anderem Angaben darüber, welche Unterlagen Sie in welcher Form für die digitale Abgabe hochladen oder versenden müssen. Auch die Arbeiten, die Sie einreichen möchten, können Sie – nach und nach oder alle auf einmal – direkt dort hochladen. Für die Abgabe gilt als Deadline der **15. März 2024**.

Auch wenn die Anmeldung zur Prüfung ansonsten rein digital abläuft, müssen Sie den *"Antrag auf Zulassung zur Teilnahme am künstlerischen Aufnahmeverfahren"* **ausgedruckt und eigenhändig unterschrieben** per **Post** einsenden. Ansonsten ist Ihre Bewerbung nicht vollständig und wird nicht berücksichtigt.

Das Formular dafür finden Sie ebenfalls unter dem oben angegebenen Link. Verwenden Sie bitte ausschließlich die Dokumente, die Sie aus unserem Portal für das Verfahren 2024 herunterladen können. Verwenden Sie keinesfalls die für die analoge Mappenabgabe der letzten Bewerbungsdurchgänge.

**Verzichten Sie in jedem Fall auf eine zusätzliche analoge Mappenabgabe oder die Eisendung von einzelnen anlogen Werken!**

# **2.) Mappe und Vorstellungsvideo**

Mediendesign ist ein vielfältiger Studiengang mit den unterschiedlichsten Fachgebieten. Deshalb haben wir drei verschiedene Kommissionen,

#### **• Film (F)**

#### **• Animation und Visual Effects (AV) • Game und Character Design (GD)**

besetzt jeweils mit Expert:innen aus den entsprechenden Bereichen, die die eingereichten Arbeiten begutachten. Sie können frei wählen, welche Kommission Ihre Mappe bewerten soll.**\***

Falls Sie bereits wissen, womit Sie sich im Studium beschäftigen wollen, kann das ein Hinweis sein, welche Kommission für Sie die richtige ist. Falls Sie noch unentschlossen sind ist das aber auch kein Problem: Wählen Sie einfach eine, deren formale Anforderungen (siehe nächste Seite) Ihnen am besten gefällt. Für uns zählt die Qualität Ihrer Arbeiten und nicht, ob Sie Ihr Studium schon klar vor Augen haben.

Teilweise haben die Kommissionen unterschiedliche formale Anforderungen an die abgegebenen Arbeiten, teilweise sind sie ähnlich. **Für alle gilt aber, dass Sie völlig frei sind in der Wahl Ihrer Themen und Inhalte.** Sie können malen, zeichnen, drucken, filmen, rendern, oder kneten was sie wollen. Landschaften, Menschen, Tiere, Pflanzen, Monster, Maschinen, Technik, Natur, abstrakte Dinge oder Dinge, die es gar nicht gibt. Wenn Sie Themen habe, die besonders zu einer Kommission passen: gut. Wenn nicht: genauso gut. Wir sind gespannt auf alle Arbeiten!

Werke, die nicht bereits digital vorliegen, scannen Sie ein oder fotografieren sie ab. "Digitale Abgabe" bezieht sich hier tatsächlich rein auf die Art der Abgabe, nicht auf die Art der Werke oder deren Entstehung.

Ob Sie sich für Variante **F, AV** oder **GD** entschieden haben, können Sie während des Prozesses der digitalen Abgabe über eine Auswahlmöglichkeit festlegen.

Verzichten Sie in jedem Fall auf zusätzliche Abgaben auf dem analogen Weg! Auch Links zum Download oder Verweise auf Webseiten können nicht berücksichtigt werden.

laut. Unabhängig davon, welche Mappe von wem be-<br>
wertet wurden, beginnen alle das Studium gemeinsam<br>
als Mediendesigner:innen. Eine mögliche Spezialisie-<br>
rung findet erst während des Studiums statt und ist<br>
völlig unabhä \*Diese Wahl hat keinen Einfluss auf Ihren Studienverlauf. Unabhängig davon, welche Mappe von wem bewertet wurden, beginnen alle das Studium gemeinsam als Mediendesigner:innen. Eine mögliche Spezialisierung findet erst während des Studiums statt und ist völlig unabhängig von der eingereichten Mappe.

## **"Film"**

Reichen Sie 1 bis 3 Filme mit einer **Gesamtspielzeit** von nicht mehr als 10 Minuten ein, an deren Produktion Sie in mindestens einer der folgenden Rollen maßgeblich beteiligt waren:

- Drehbuch/Konzept Ton
- 
- • Effekte • Grading
- Regie • Kamera
- Lichtgestaltung • Schnitt
- Schreiben Sie zu jeden Film einen kurzen(!) Text zu seiner Entstehung und listen

Ihre Rolle(n) dabei auf.

Sie können zusätzlich bis zu 5 Arbeiten aus den Bereichen Fotografie, Storyboard und/oder Drehbuch abgeben.

# **"Animation und Visual Effects"**

Erstellen Sie eine Sammlung von 15 selbstgefertigten Arbeitsproben. Sie sind dabei völlig frei in der Wahl der verwendeten Techniken und der dargestellten Inhalte.

Plastische Arbeiten wie Bildhauereien, Pappmodelle o.ä. dokumentieren Sie bitte mit Fotos.

Sollten Sie Filme oder Animationen abgeben, dürfen diese **einzeln** eine Spielzeit von 30 Sekunden nicht überschreiten.

# **"Game und Character Design"**

Erstellen Sie eine Sammlung von 15 selbstgefertigten Arbeitsproben. Sie sind dabei völlig frei in der Wahl der verwendeten Techniken und der dargestellten Inhalte.

Plastische Arbeiten wie Bildhauereien, Pappmodelle o.ä. dokumentieren Sie bitte mit Fotos.

Sollten Sie Filme oder Animationen abgeben, dürfen diese **zusammen** eine Spielzeit von 15 Minuten nicht überschreiten.

Games geben Sie bitte nicht im Original sondern als Screencapture eines Spieldurchlaufs ab.

# **Kurze Vorstellung per Handyclip**

## **"Ich bin ..."**

Laden Sie uns zusammen mit den anderen Arbeiten Ihrer digitale Mappe ein kurzes Vorstellungsvideo hoch.

Erstellen Sie dafür z. B. mit dem Handy einen maximal 2 Minuten langen Film, in dem Sie uns etwas über sich selbst erzählen. Filmen Sie sich einfach selbst beim Sprechen. Es geht dabei nur um Sie und das was sie sagen, nicht um die Qualität oder eine besondere Nachbearbeitung des Films. Wir möchten Sie gerne näher kennenlernen. Erzählen Sie uns kurz, was wir aus Ihrer Sicht über Sie wissen sollten. Beantworten Sie uns dabei bitte mindestens folgende Fragen:

- • Wer sind Sie und was tun Sie im Moment (Schule, Ausbildung, Arbeit, ...)?
- Wie sind Sie auf unseren Studiengang aufmerksam geworden?
- Warum möchten Sie bei uns Mediendesign studieren?
- Welcher unserer Schwerpunkte interessiert Sie im Moment am meisten und warum?

Das fertige Video behandeln Sie einfach wie eine weitere Ihrer Arbeiten und laden es im Portal hoch.

Achten Sie bitte bei der Benennung des Videos unbedingt darauf, dass der Name der Datei das Wort **Vorstellung** enthält.

Also z.B. "Vorstellung\_Susi\_Meyer.mp4" oder "Vorstellungsvideo.mp4".

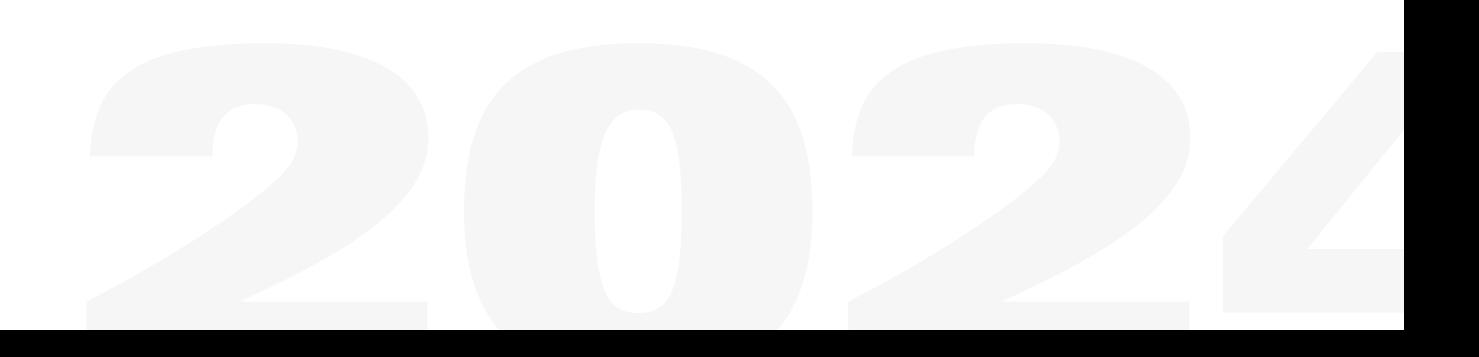

### **3.) Hausarbeit**

Nach Durchsicht der eingereichten Arbeitsproben teilt die Hochschule allen Bewerber\*innen mit, ob sie zur praktischen Prüfung eingeladen werden. Mit dieser Einladung wird eine Hausaufgabe verschickt. Die genauen Details und den Abgabetermin erfahren Sie in der Einladung.

#### **4.) Praktische Prüfung**

Werden Sie auf Grund der von Ihnen eingereichten Arbeiten zum praktischen Teil der Aufnahmeprüfung eingeladen, so bekommen Sie alle dafür notwendigen Informationen mit der Einladung zugeschickt. Die praktische Prüfung dauert in der Regel einen Tag und beinhaltet neben den Prüfungsaufgaben auch ein Kolloquium, in dem u.a. über das Ergebnis der Hausaufgabe gesprochen wird.

#### **5.) Bewerbung um einen Studienplatz**

Die Kommission vergibt auf alle Teile des Aufnahmeverfahrens Punkte. Nach bestandener Aufnahmeprüfung können Sie den Antrag auf Zulassung zum Studium online bei der Studierendenverwaltung der Hochschule Hannover stellen (Achtung: dies gilt nicht für Bewerbungen von Studieninteressierten mit ausländischen Bildungsnachweisen!). Je höher die von Ihnen bei der Prüfung insgesamt erreichte Punktzahl ist, desto wahrscheinlicher ist es, dass Sie einen Studienplatz angeboten bekommen.

Grundsätzlich bleibt eine bestandene Aufnahmeprüfung für die drei folgenden Immatrikulationstermine gültig. Der Antrag auf Zulassung zur künstlerischen Aufnahmeprüfung kann jederzeit wiederholt gestellt werden.

Etand 15.09.2023<br>2021<br>2022 - Paris Carlos Carlos (p. 1915)<br>2022 - Paris Carlos (p. 1916)<br>2022 - Paris Carlos (p. 1920)<br>2023 - Paris Carlos (p. 1920)<br>2023 - Paris Carlos (p. 1920) Stand 15.09.2023